# **НАСТРОЙКА КОНТРОЛЛЕРА «КОДОС PRO»**

Часть 8 Подключение шлагбаума

**Методическое пособие**

**Москва-2015**

## **Особенности подключения шлагбаума к контроллеру ПРО.**

(вариант подключения шлагбаума к адаптеру АД-10 на примере шлагбаума САМЕ G 2500 с блоком управления ZG2)

#### **1. Подключение**

Подключение шлагбаума САМЕ G 2500 к адаптеру Ад-10 осуществляется по схеме, представленной на рис.1.

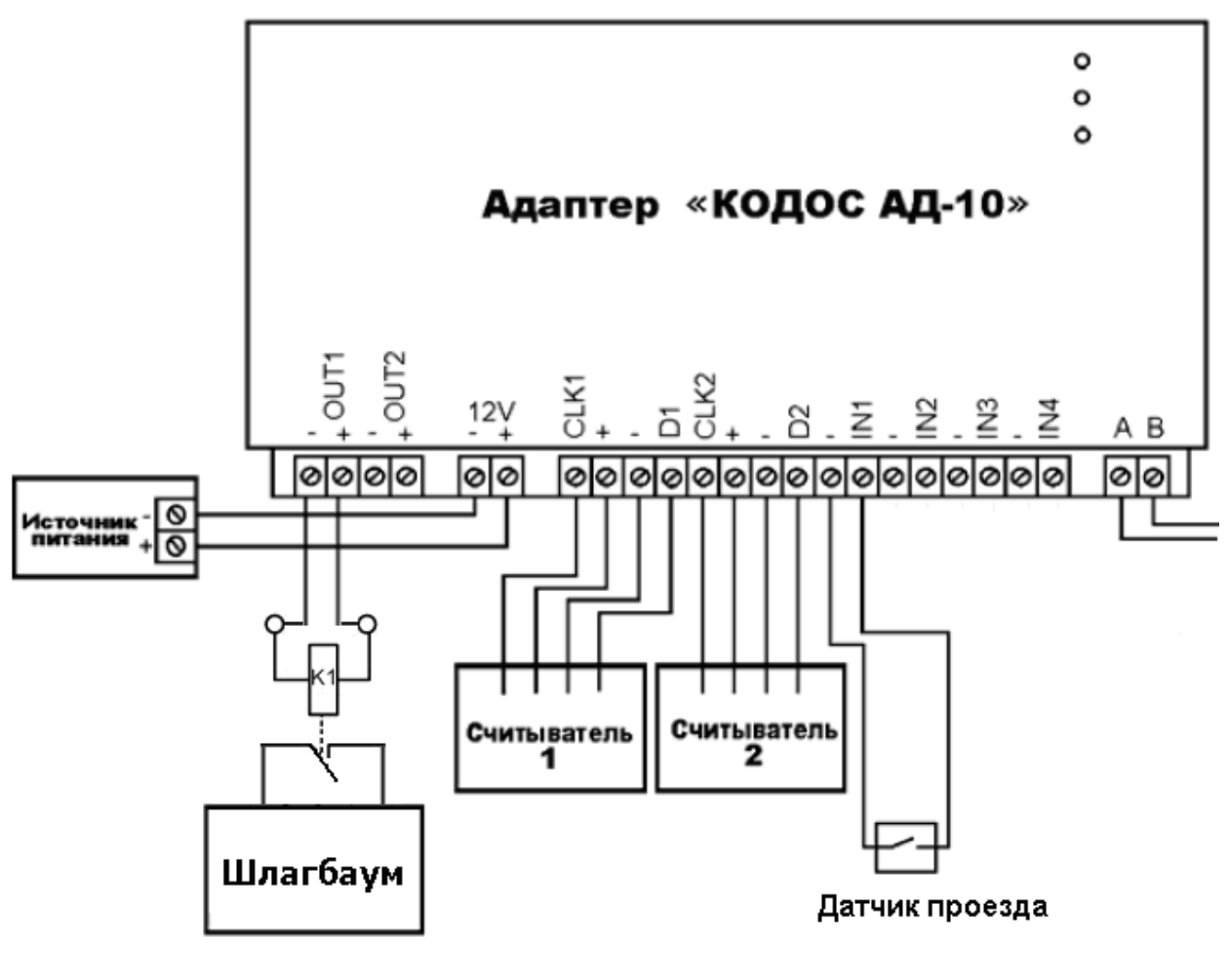

Рис.1

В качестве датчика проезда используется пара фотоэлементов, типа DIR-8(10).

К шлагбауму подключение осуществляется к контактам 2 и 3 блока управления ZG2 через нормально-разомкнутые контакты реле К1.

Реле К1 любого типа на рабочее напряжение катушки 12В и с одной группой контактов (например, BS-115C-12A-DC12V).

Примечание: Подключение самого шлагбаума осуществляется согласно паспорта на изделие. Кроме этого устанавливается функция «открывание в режиме закрывания» и «автоматическое закрывание».

### **2. Настройка**

При создании структуры оборудования через программу «Конфигуратор» к элементу «ПК» добавляется «Контроллер PRO», в свойствах которого указывается IP-адрес. К «Контроллеру PRO» добавляется «Контроллер шлагбаума». В свойствах шлагбаума необходимо установить «нормально-замкнутый» в состояние «да».

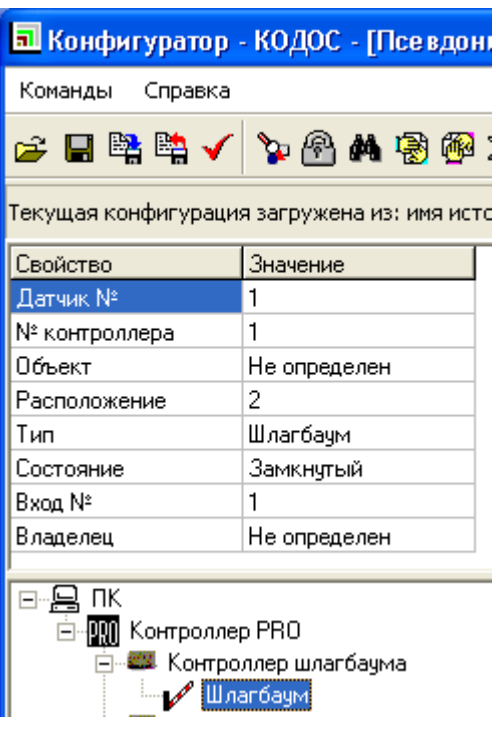

Рис.2

При «редактировании конфигурации ПРО» необходимо произвести настройку адаптера и привязку к конкретному устройству Ад-10.

Пример конфигурирования контроллера ПРО представлен на рисунке:

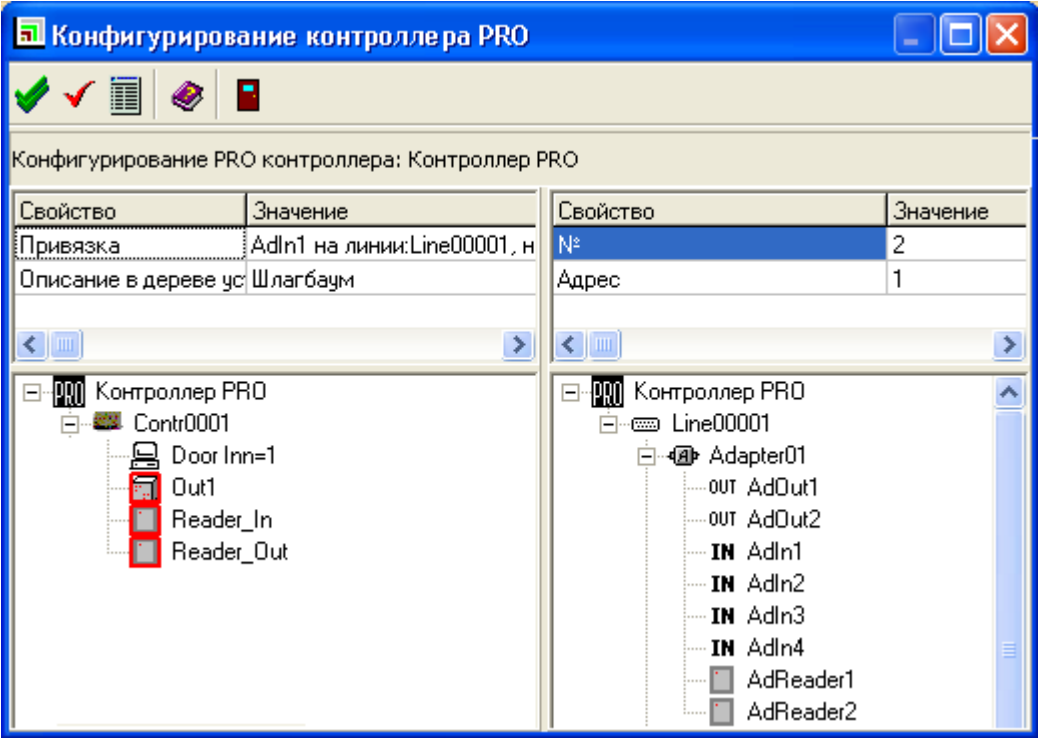

Рис.3

Содержание файла конфигурации, загружаемого в контроллер ПРО представлено на рис.4

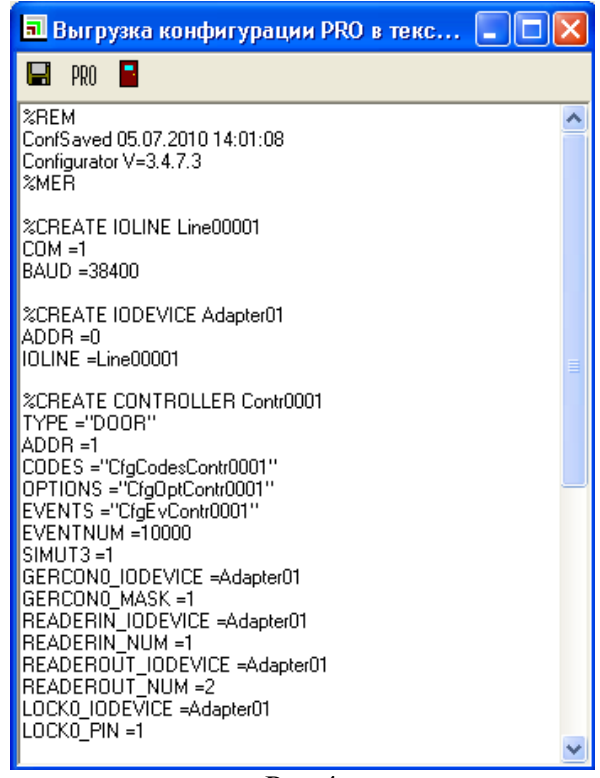

Рис.4

#### **3. Работа**

В свойствах шлагбаума необходимо выставить «продолжительность открытия замка» равным 1 секунде.

При проезде автомобиля через шлагбаум в мониторинге текущих событий будут отображаться следующие события:

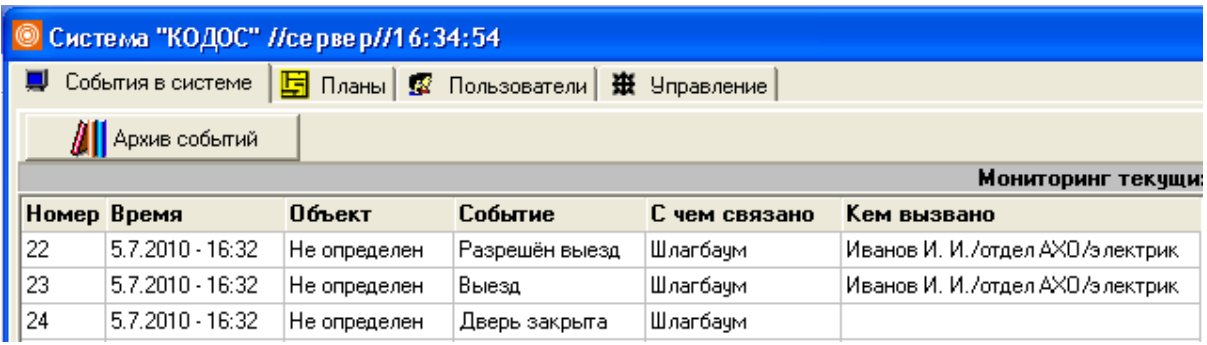

«Разрешен въезд (выезд)» - при поднесении кодоносителя к считывателю. «Въезд (выезд)» - при проезде (пересечении луча датчика прохода) автомобиля. «Дверь закрыта» - при окончании проезда автомобиля.

Примечения:

1. Адаптер Ад-10 не контролирует положение стрелы шлагбаума, поэтому решение о выдачи события «дверь закрыта» он принимает по факту окончания проезда автомобиля (освобождение луча датчика прохода).

2. Адаптер Ад-10 не контролирует нахождение автомобиля непосредственно под стрелой. Эта функция возложена на автоматику шлагбаума с подключенными фотоэлементами безопасности.

3. Команда на опускание стрелы со стороны ИКБ «Кодос» не выдается. Механизм проезда автомобиля отрабатывается следующим образом. При поднесении кодоносителя к считывателю и получения разрешения на проезд, выдается команда на открывание шлагбаума. Факт проезда автомобиля фиксируется ИКБ на основании изменения состояния датчика, подключенному к входу In1. Опускание стрелы осуществляется автоматикой шлагбаума через установленное «время автоматического закрывания» (5-90 сек.).